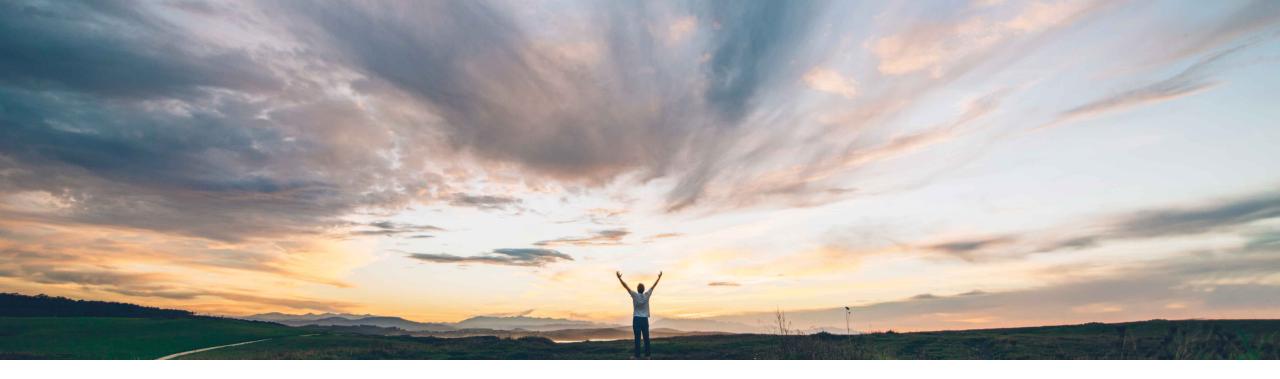

SAP Ariba /

## **Feature at a Glance**

Send supplier bidding currency in external approval API task and event details

Srikanth Raghavendra, Michael Waugh SAP Ariba Target GA: November 2019

CONFIDENTIAL

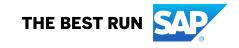

## Feature at a Glance

Introducing: Send supplier bidding currency in external approval API task and event details

#### **Customer challenge**

When event has multiple currencies enabled and Suppliers bid in multiple currencies, the External Approval API is not able to handle them.

# Meet that challenge with SAP Ariba

This feature enhances the External Approval API to send bids in event currency and supplier's bid currency.

#### **Experience key benefits**

Enhancements to the External Approval API for Sourcing and Supplier Management to support multiple bid currencies.

#### Solution area

SAP Ariba Sourcing SAP Ariba Sourcing Suite

#### Implementation information

This feature is **automatically on** for all customers with the applicable solutions and is ready for immediate use.

#### **Prerequisites and Restrictions**

Prerequisites: To use the External Approval API for Sourcing and Supplier Management, you must be registered with the SAP Ariba developer portal and have access to the API.

**Restrictions: None** 

### Feature at a Glance

Introducing: Send supplier bidding currency in external approval API task and event details

```
"supplierBids": [
"isAward": "true",
"bidRank": "0",
"item": {
   "itemId": "7777",
   "title": "My Item",
   "itemType": "Line Item",
   "parentItem": "7770",
   "terms": [
        "title": "Extended Price",
        "fieldId": "EXTENDEDPRICE",
        "valueTypeName": "Money",
        "supplierValue": {
           "amount": 900.
           "currency": "EUR"
        "value": {
           "amount": 1001.11.
           "currency": "USD"
        },
```

The External Approval API for Sourcing and Supplier Management now includes a supplierValue object.

Each supplierValue object contains bid information in the currency selected by the participant.